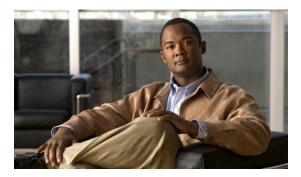

## **Preface**

This preface describes the objective, audience, organization, and conventions of the Cisco Spectrum Expert, Release 4.1. It also provides information on how to obtain other documentation. This chapter includes the following sections:

- Objective
- Audience
- Organization
- Conventions

# **Objective**

This guide provides the information you need to set up and configure Cisco Spectrum Expert 4.1.

## **Audience**

This guide is for the person configuring and managing the Cisco Spectrum Expert 4.1. The user should be familiar with wireless networks, terms, and concepts.

# **Organization**

This guide is organized into these chapters:

| Chapter Title                                      | Description                                                                                                    |
|----------------------------------------------------|----------------------------------------------------------------------------------------------------|
| Chapter 1, "Cautions and Advisories"               | Provides the list of cautions and advisories.                                                                                |
| Chapter 2, "Cisco Spectrum<br>Expert Introduction" | Provides an introduction to the Cisco Spectrum Expert product.                                                               |
| Chapter 3, "Cisco Spectrum<br>Expert Overview"     | Provides an overview of the Cisco Spectrum Intelligence technology and how Cisco Spectrum Expert implements that technology. |
| Chapter 4, "Cisco Spectrum<br>Expert Setup"        | Describes the physical setup of the Cisco Spectrum Expert, along with software installation                                  |

| Chapter Title                                                                                           | Description                                                                                                    |
|----------------------------------------------------------------------------------------------------|----------------------------------------------------------------------------------------------------|
| Chapter 5, "Cisco Spectrum<br>Expert Software Overview"                                                 | Describes the Cisco Spectrum Expert Software interface and its feature sets.                                                                   |
| Chapter 6, "Cisco Spectrum<br>Expert Software Active<br>Devices"                                        | Describes the list of all devices that are currently active and transmitting.                                                                  |
| Chapter 7, "Working with<br>Spectrum Tabs, Plots, and<br>Charts"                                        | Provides an overview of how to use the Spectrum tabs ( <b>Spectrum</b> and <b>Spectrum</b> (2)) and to create your custom plot or chart views. |
| Chapter 8, "Spectrum Plots"                                                                             | Describes the information displayed in each plot.                                                                                              |
| Chapter 9, "Spectrum Charts"                                                                            | Describes the information displayed in each chart.                                                                                             |
| Chapter 10, "Devices View"                                                                              | Provides the detailed statistics for each device.                                                                                              |
| Chapter 11, "Channel<br>Summary"                                                                        | Provides detailed information for each channel.                                                                                                |
| Chapter 12, "Device Finder"                                                                             | Describes how to put the Spectrum Expert Device Finder to work.                                                                                |
| Chapter 13, "Cisco Spectrum<br>Expert Software Local Settings"                                          | Describes how Cisco Spectrum Expert Software operates and presents data.                                                                       |
| Chapter 14, "Cisco Spectrum<br>Expert and Network Operations"                                           | Describes how to put Cisco Spectrum Expert Software to work in the real world of network planning, maintenance, and troubleshooting.           |
| Chapter 15, "Notices, Third<br>Party, and Public Software<br>Statements for Cisco's Spectrum<br>Expert" | Lists the terms and conditions to be used.                                                                                                    |

## **Conventions**

This guide uses the following conventions to convey instructions and information:

- Command and keywords appear in **boldface**.
- Italics indicate arguments for which you supply values.
- Series of menu options appear as **option > option**.

Examples use the following conventions:

- Examples depict screen displays and the command line in screen font.
- Information you need to enter in examples is shown in **bold screen** font.
- Variables for which you must supply a value are shown in *italic screen* font.

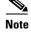

Means *reader take note*. Notes contain helpful suggestions or references to materials not contained in this manual.

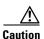

Means reader be careful. In this situation, you might do something that could result in equipment damage or loss of data.

#### **Related Documentation**

These documents provide additional information about the Cisco Spectrum Expert:

- Cisco Wireless LAN Controller Configuration Guide—To know more about how to configure Spectrum Expert with Cisco Wireless LAN Controllers, see the Configuring a Spectrum Expert Connection section in the Configuring Cisco CleanAir chapter of the Cisco Wireless LAN Controller Configuration Guide.
- Cisco Wireless Control System Configuration Guide
  - Configuring Spectrum Expert
  - Monitoring Spectrum Expert
  - Monitoring Access Points Details
- Cisco Prime Network Control System Configuration Guide
  - Configuring Spectrum Expert
  - Monitoring Spectrum Expert
  - Monitoring Access Points Details

Click this link to browse to user documentation for the Cisco Spectrum Expert:

http://www.cisco.com/cisco/web/psa/default.html?mode=prod.

## **Obtaining Documentation and Submitting a Service Request**

For information on obtaining documentation, submitting a service request, and gathering additional information, see the monthly *What's New in Cisco Product Documentation*, which also lists all new and revised Cisco technical documentation, at the following URL:

http://www.cisco.com/en/US/docs/general/whatsnew/whatsnew.html

Subscribe to the *What's New in Cisco Product Documentation* as a Really Simple Syndication (RSS) feed and set content to be delivered directly to your desktop using a reader application. The RSS feeds are a free service and Cisco currently supports RSS version 2.0.